, tushu007.com

#### << Protel Altium >>

- << Protel Altium Designer>>
- 13 ISBN 9787121131196
- 10 ISBN 7121131196

出版时间:2011-4

作者:穆秀春//李娜//訾鸿

页数:374

621000

extended by PDF and the PDF

http://www.tushu007.com

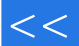

, tushu007.com

#### $<<$  Protel Altium >>

AltiumDesignersummer09

 $PCB$ 

Protel99SE AltiumDesignersummer09  $n$ , tushu007.com

## $\vert$  << Protel Altium >>

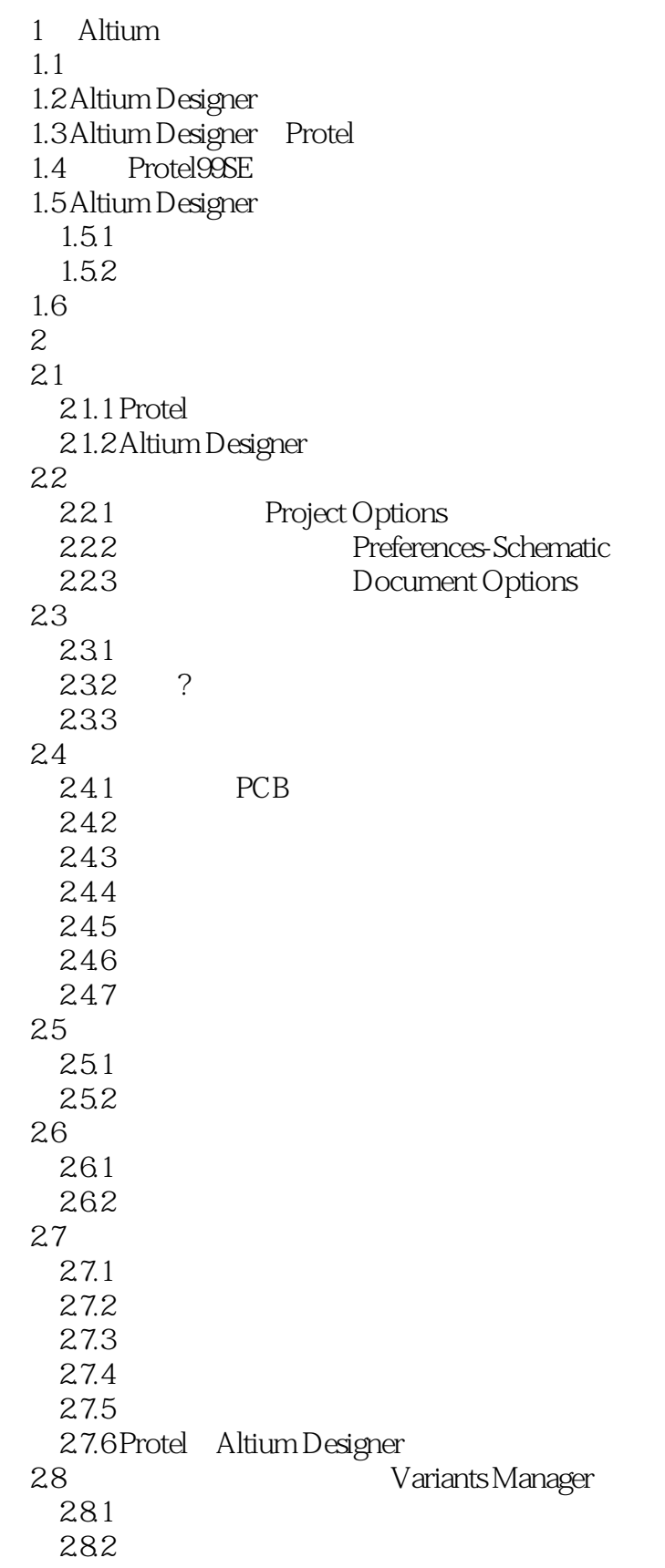

# $\blacksquare$ , tushu007.com $\blacksquare$

## << Protel Altium >>

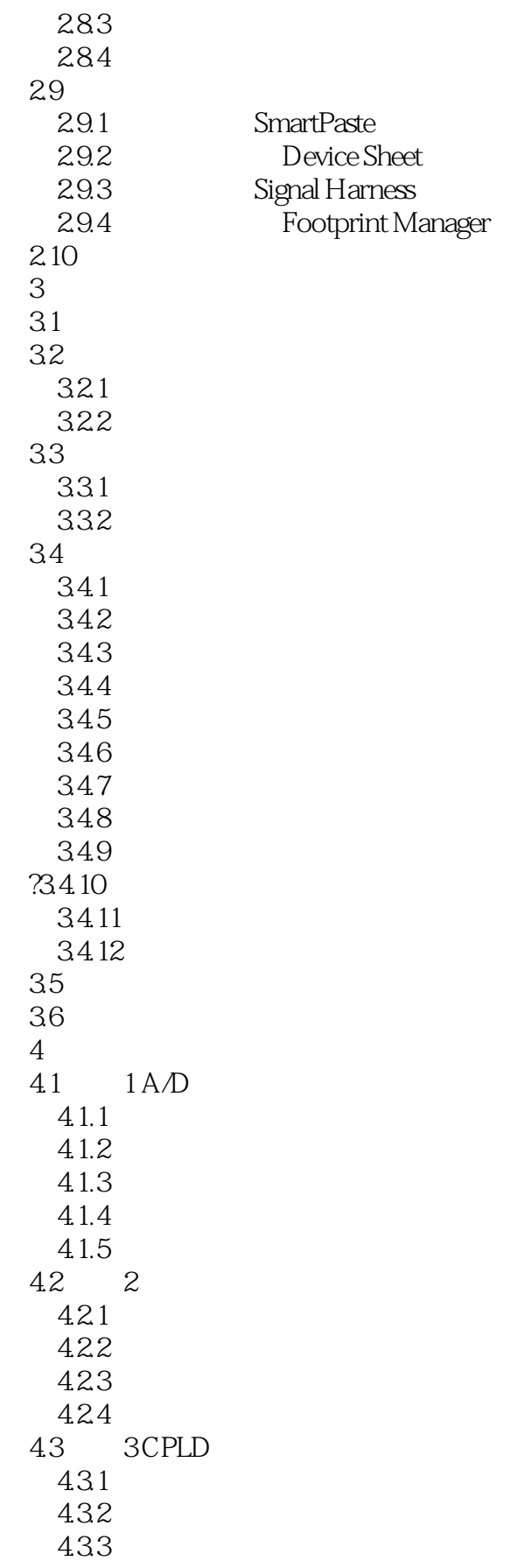

# $\blacksquare$ , tushu007.com

 $\vert$  << Protel Altium >>

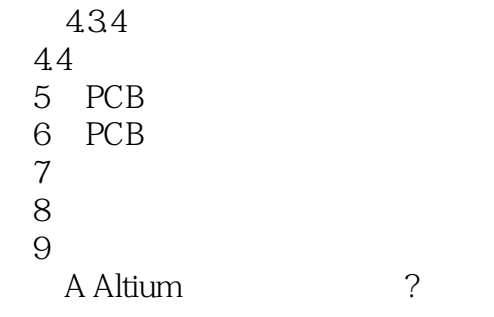

## $\vert$  << Protel Altium >>

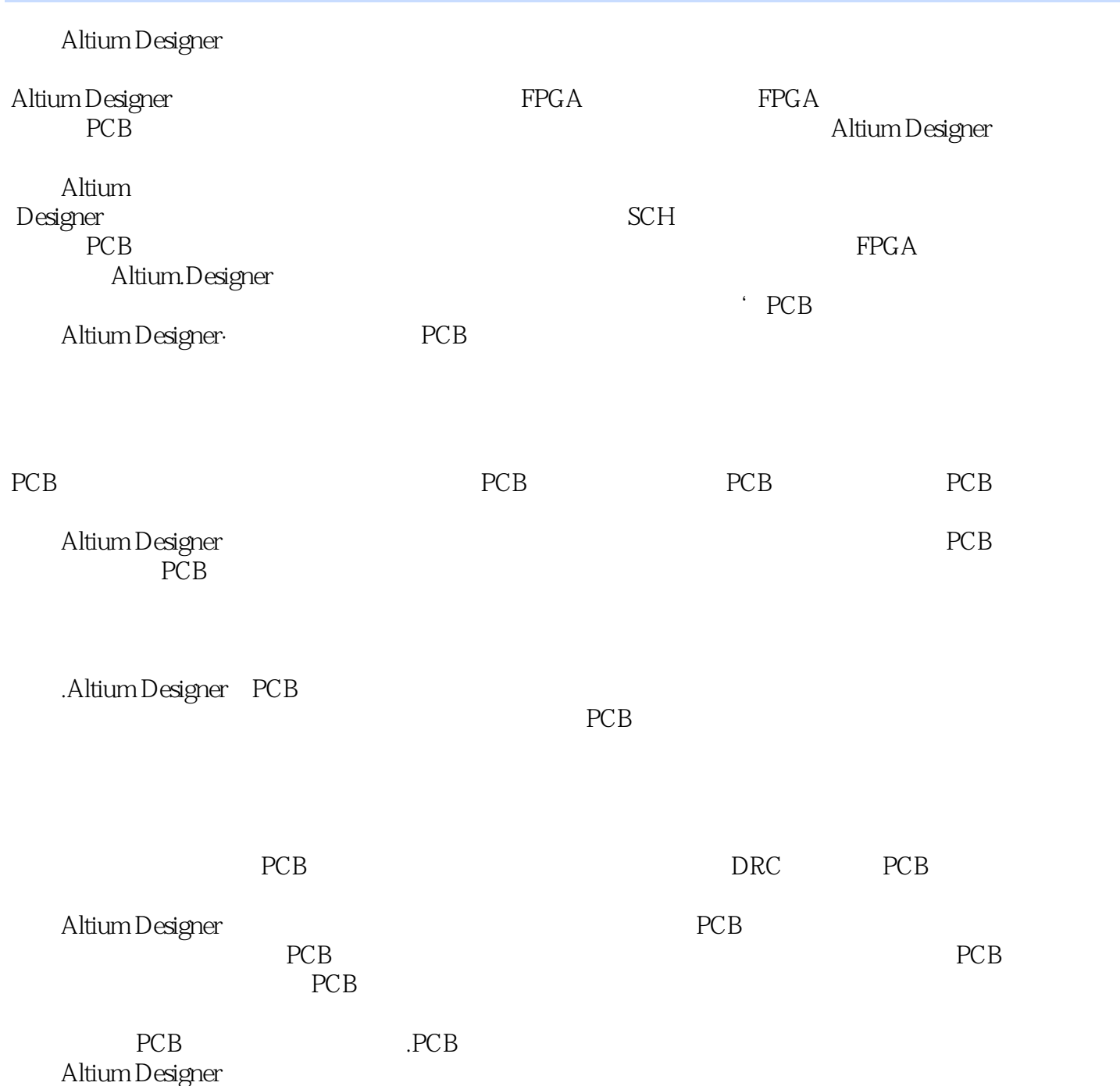

#### $<<$  Protel Altium >>

本站所提供下载的PDF图书仅提供预览和简介,请支持正版图书。

更多资源请访问:http://www.tushu007.com